Chris Matthews 6160 Sheraton Place Aptos, California 95003 Cell: 1 (408) 797-4555 christopher [matthews@icloud.com](mailto:christopher_matthews@icloud.com) [christophermatthews.ca](https://www.christophermatthews.ca)

- Synopsis I'm a computing generalist. My previous work and research centered on software tools that support compilers and operating systems. Currently, I'm focusing on compiler-testing tools and performance tools; specifically, using data analytics and cloud technologies.
- Education University of Victoria 1999–2013
	- Ph.D, C.Sc 2013
	- M.Sc. C.Sc., 2006
	- B.Sc. C.Sc. with Distinction, 2004

Work Status Canadian Citizen, United States Permanent Resident

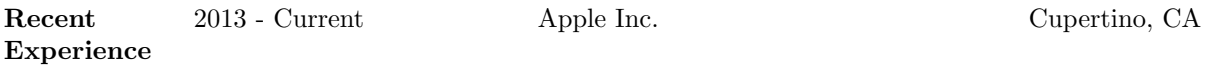

Developer Tools: Sr. Software Engineer, Technical Lead

- Technical Lead of the Developer Tools Quality Engineering and Tools team; a six-person team responsible for qualification of clang, LLDB, ld64, and building and operating internal-testing infrastructure.
- Developed extensive compiler-performance tracking—the foundation for the compiler team's performance evaluation strategy. This spanned measurement and test suites, stabilization of devices, web services for data retention and analysis, dashboards, automatic regression detection and analysis, root cause analysis, issue tracking, and notifications. Built in Python, running in Jenkins using Jupiter notebooks and Tableau.
- Contributor and code owner of the open source [LLVM-LNT](https://github.com/llvm/llvm-lnt) project. LNT is a web based performance tracking and analysis system used to track the performance of software (and compilers) over software releases. Apple and several other companies use it for tracking compiler performance and more.
- Wrote and deployed many internal web services to Heroku- and Kubernetes-based clouds. Services primarily written in Flask, sqlalchemy with PostgreSQL. One service was a build-failure analysis service, that found common issues in the nearly 5k daily builds that our internal Jenkins ran, tracked these issues, and provided concise failure causes to speed up the triage of build issues. A second service was a secure artifact-storage system to hold build artifacts. The system had to meet the highest security requirements as it stored 120TB of extremely confidential data.
- Developed a large-scale testing system to test tool changes over large portions of Apple's App Store. The system could test against 100k apps per day, and was used to vet high risk compiler and linker changes. The system used Jenkins to shard work out to 30+ nodes, and LLVM's LIT tester to validate each app against new tools.
- Responsible for the compiler team's migration from physical hardware to internal cloud, then to Kubernetes. Also responsible for switching from ad hoc scripts to Ansible based deployments of all nodes.
- Setup Jenkins based testing for clang. Built a Jenkins server that ran 120+ cloud nodes, and 40 physical nodes. Wrote several hundred different testing projects, producing 5k builds a day.

• Managed releases of the apple-clang compiler for two years. This included qualifying compilers against Apple's major platforms, working with teams across the company to fix blocking issues caused by new compilers, working with compiler engineers and managers to make sure changes landed as needed.

2007 Google Inc. Mountain View, CA

Platforms Group: Software Engineering Intern

- Worked on the GCC (GNU Compiler Collection) Tuples project with several compiler engineers. Reducing the amount of memory that GCC consumed was the goal of this project. To this end, we changed the data representation (AST) in the GCC middle-end. This project facilitated a GCC project that increased the memory consumption of the middle-end considerably. My work was self-directed, primarily. The code I wrote for this project is in the GCC public repositories—where it remains in use today.
- Initiated a side project to expand Google's benchmarking system. This project was mainly self-directed. The goal of my side project was making it easier for developers to see the performance impact of small changes in the compiler toolchain. I ran SPEC2000 benchmarks on a cluster of different toolchain builds then fed these results into a Google monitoring dashboard.

## 2006 University of British Columbia Vancouver, BC

Software Practices Lab: Researcher

- Built a prototype AspectC language and compiler. AspectC is a research compiler for introducing advanced features of modern aspect-oriented languages like AspectJ into C. Gregor Kiczales—the creator of aspect-oriented programming—managed this project.
- Over a six-month period, this project produced a detailed programming-language design. The design collected detailed statistics about current uses of C and the CPP from hundreds of code bases; and, contained thought exercises on the tradeoffs of using different linguistic elements.

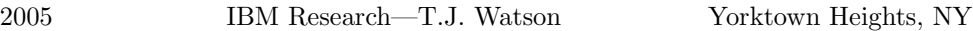

Advanced Operating Systems Group: Intern

(for earlier projects, please visit my website)

• Built a Linux library that increased the scalability of data structures. I achieved this using then-novel scalability techniques from the IBM-Research K42 operating system; I ported them to the user level. This Linux library proved increasing the scalability of user-level programs running on cache-coherent SMP hardware significantly—is possible.

Projects in PhD

• Lind is a project I led for my PhD. My research team includes graduate and undergraduate students at UVic and New York University Polytechnic. Lind is a runtime for retrofitting security and portability into legacy C applications: Lind uses the Google Native Client, and Seattle Project's Repy sandboxes for running legacy applications securely at native speeds. Lind accepts applications written for POSIX-systems before running them on all platforms. Lind is useful for infrastructures for which isolated computation is necessary—infrastructures like SETI@home—and, for running extensions like Linux-kernel modules or browser plugins. While working on Lind, I built the following system-support tools: a build system; a C-to-Python RPC library; a simple static verification system; a user-level file system; and, a portable file-system layer and network stack. [GitHub](https://github.com/Lind-Project)

- GreenCities is a demo GIS cloud application. I led the UVic graduate and postdoctoral team that built this demo. Calculating and representing big-data in interesting and impressive geovisualizations are the goals of GreenCities. Using a 14 TB dataset of Landsat-satellite imagery, GreenCities computes the "greenest" cities on earth. The demo computes this data using the non-visible light spectra of major and minor urban municipalities to detect vegetation; this data then powers the geovisualization in a web frontend. This demo exemplifies how well the cloud is suited for creating and showcasing a visually-compelling big data problem—and its solution. I am now expanding the GreenCities demo to use more advanced GIS calculations based on live high-resolution data from the RapidEye satellite network. This project is eliciting interest from parties who want to commercialize and multi-purpose GreenCities.
- GENICloud is a research cloud I built with several researchers and students. GENI-Cloud is a IaaS cloud for standardizing cloud federation. It runs in six selfmanaged intercontinental locations; each with 1 Gb or 10 Gb network links between sites. The cloud has 40 physical machines; it is also where we host projects such as GreenCities. GENICloud is run primarily on OpenStack, PlanetLab, and a host of other cloud technologies. We demo and present GENICloud internationally.
- I did a Google Summer of Code project in conjunction with the Eclipse Foundation. Increasing the ease of deploying Eclipse OSGI applications into the cloud was the primary goal of this project. I built a set of Eclipse plugins that analyzed the dependencies of the application using the P2 framework; and, then, generated a custom-minimal virtual machine that was uploadable to several cloud providers.
- First Nations Stewardship Tools is a web framework I helped build. Facilitating easier and more responsive processing of First Nations' land-management claims was the goal of this project. Currently, three First-Nation governments use this tool for managing forestry claims.
- Advanced Scenario Generation was a project I did with MDA in Vancouver. Augmenting MDA's visual-combat simulator with a DSL, and a programmablestatistics library—in order to enhance the simulation-scenario complexity were the goals of this project.

## Technical (a brief overview)

Skills

- Experience in measurement and performance analysis of systems. Analysis done using Python, Pandas, Jupiter, and Tableau.
- Advanced Python programmer.
- Web apps: Flask, Sqlalchemy, Celery, JavaScript and CSS. Databases including PostgreSQL and MySQL, sqlite, Redis. Operations with Graphite, Splunk.
- Advanced Jenkins. I have run several large scale Jenkins servers, and written hundreds of Jenkins jobs.
- Developed a medium-sized OS using Python, C, and shell-script. This project required modifying glibc and Google's Native Client extensively. I debugged problems this OS caused in several common code bases including coreutils; grep; wget; netcat; and, Tor. I developed and trouble-shot this project independently.
- Worked on large-project code, e.g. building Linux-loadable kernel models; extending and creating new GCC functionality; and, adding new functionality to the Xen Hypervisor. Modifying the clang and LLVM build system.
- Built private clouds using Eucalyptus and OpenStack; worked with Amazon's EC2 API; and, built virtual machines images from scratch. Intermediate Kubernetes and Helm.

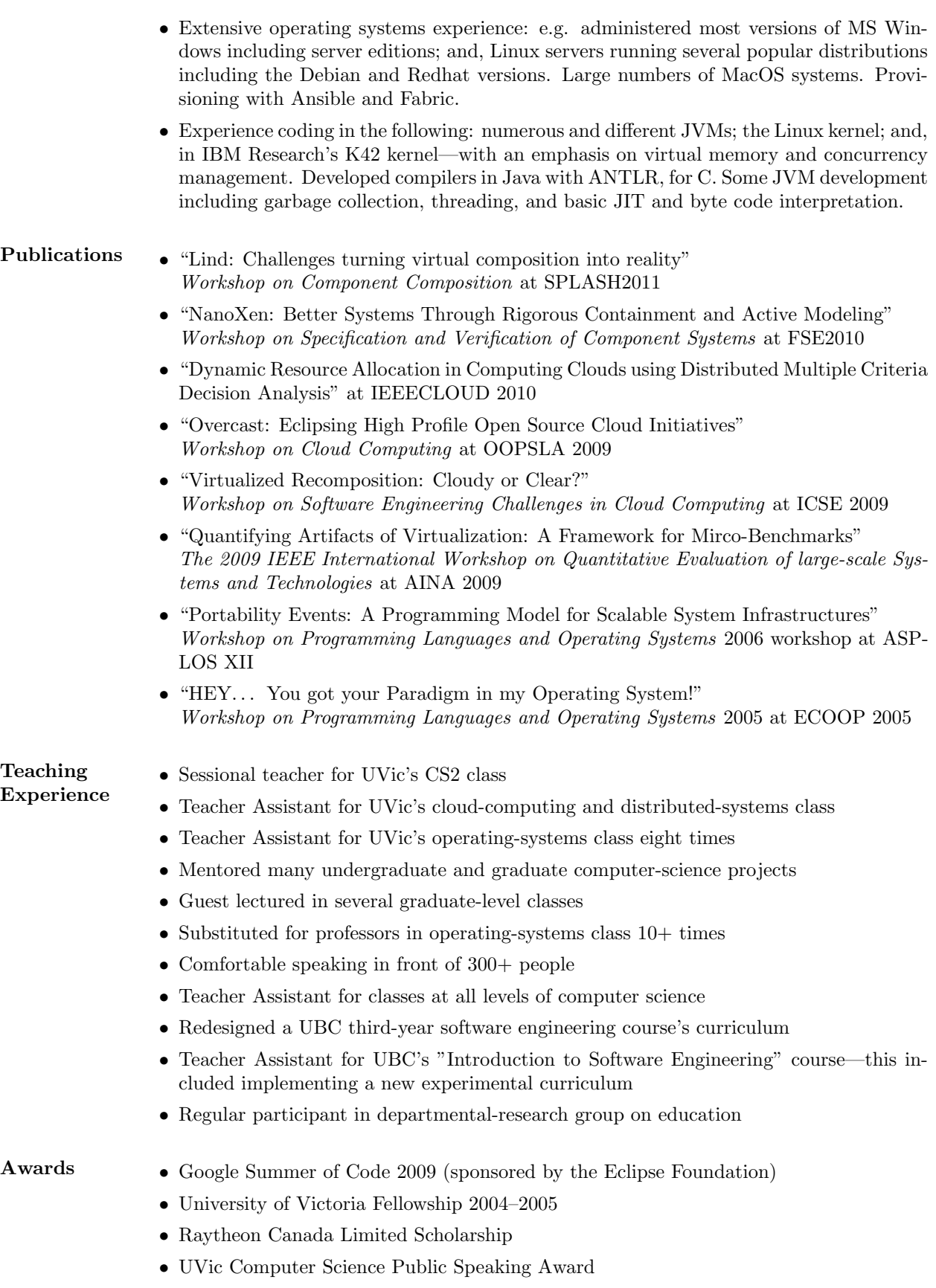

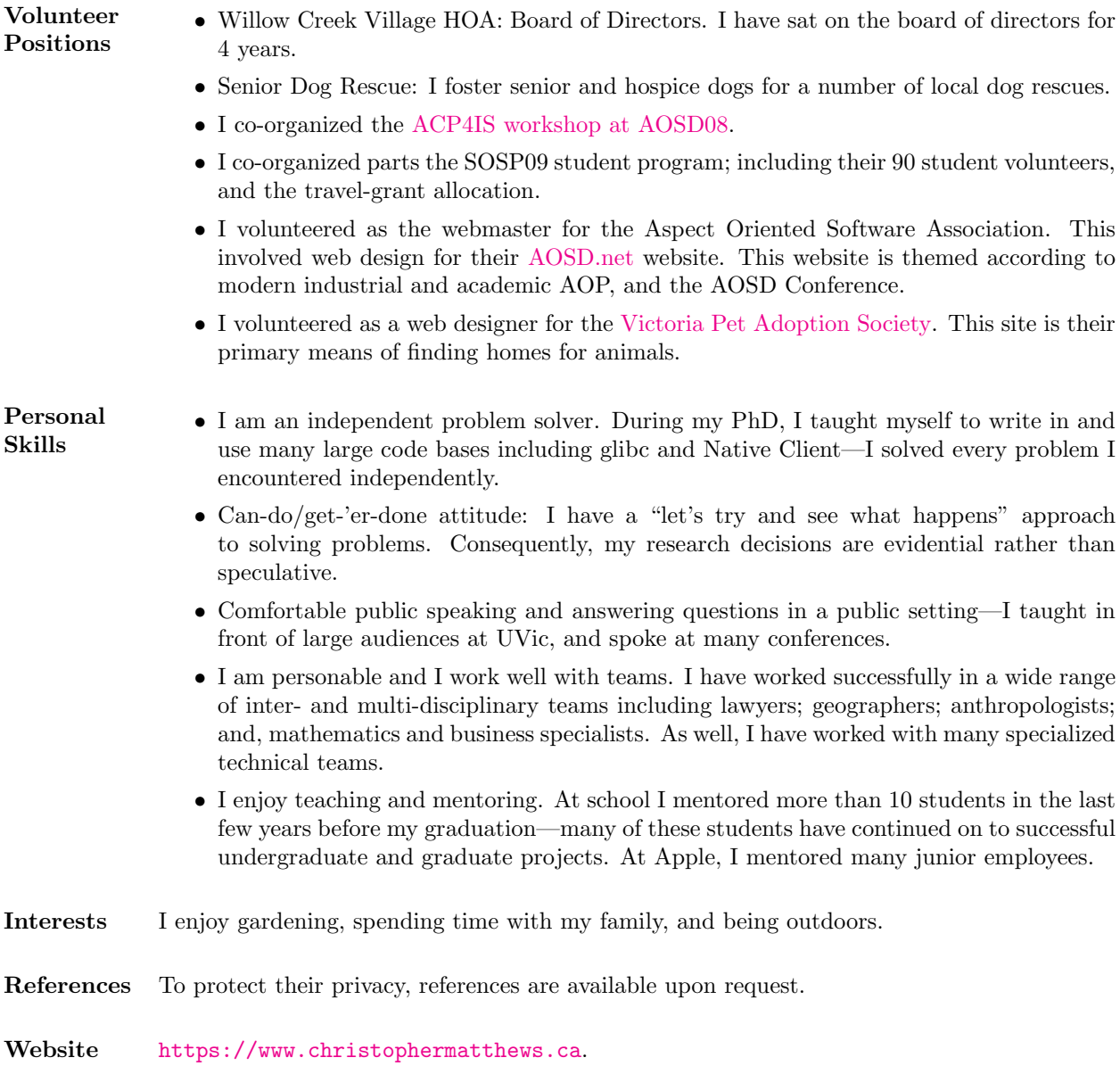